# **Planning an End-to-End Logistics Chain: How can the experience of a leading mining company be applied?**

Kirill Makarov

*Head of the Planning team, Business Process Transformation Directorate, METINVEST HOLDING, LLC*

Alexander Pilipenko

*Head of the Planning unit, Corporate Systems Department, METINVEST HOLDING, LLC*

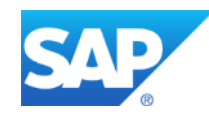

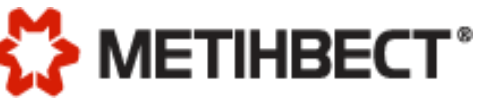

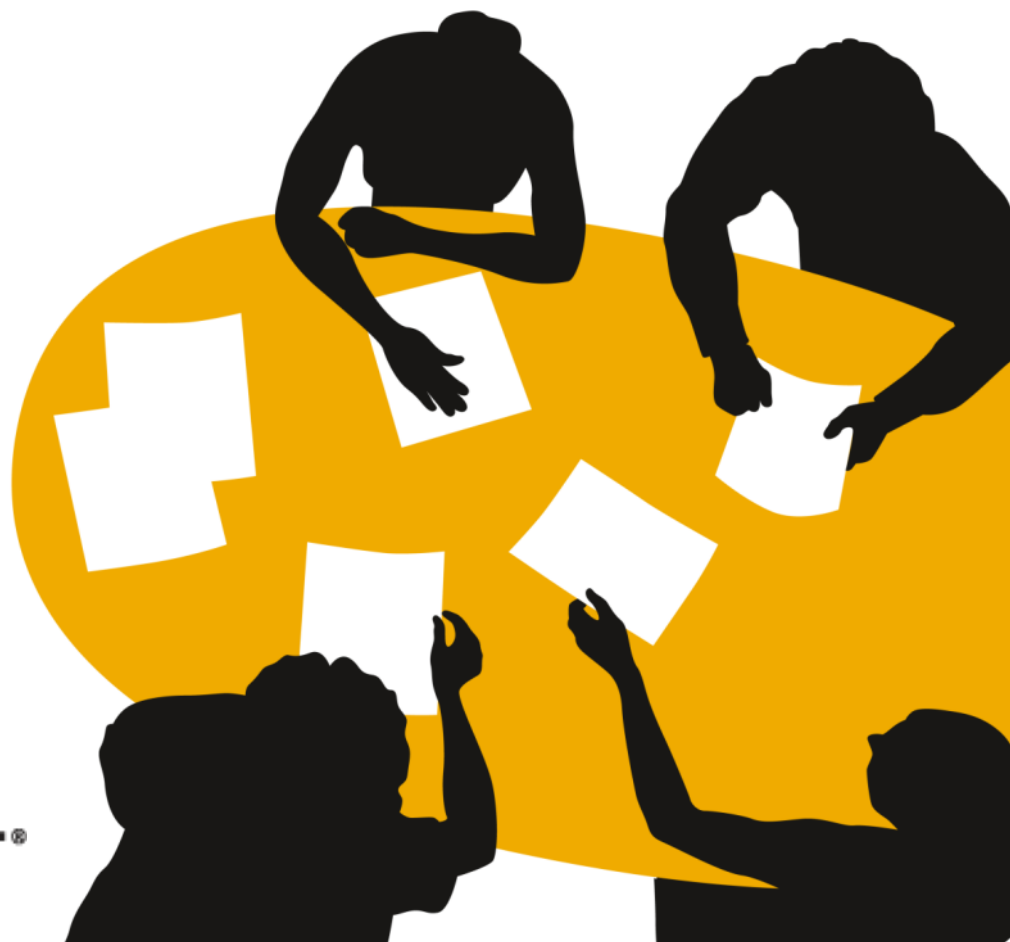

- **i. Structure of METINVEST – a vertically-integrated group of steel and mining companies**
- ii. Business model of operational planning at Metinvest
- iii. Implementing business model planning in SAB APO Supply Network Planning (SNP)
- iv. Ways to compensate for the functional deficiencies of SAP APO SNP
- v. Implementing local mini projects in SAP APO SNP

### **METINVEST – a vertically-integrated group of steel and mining companies**

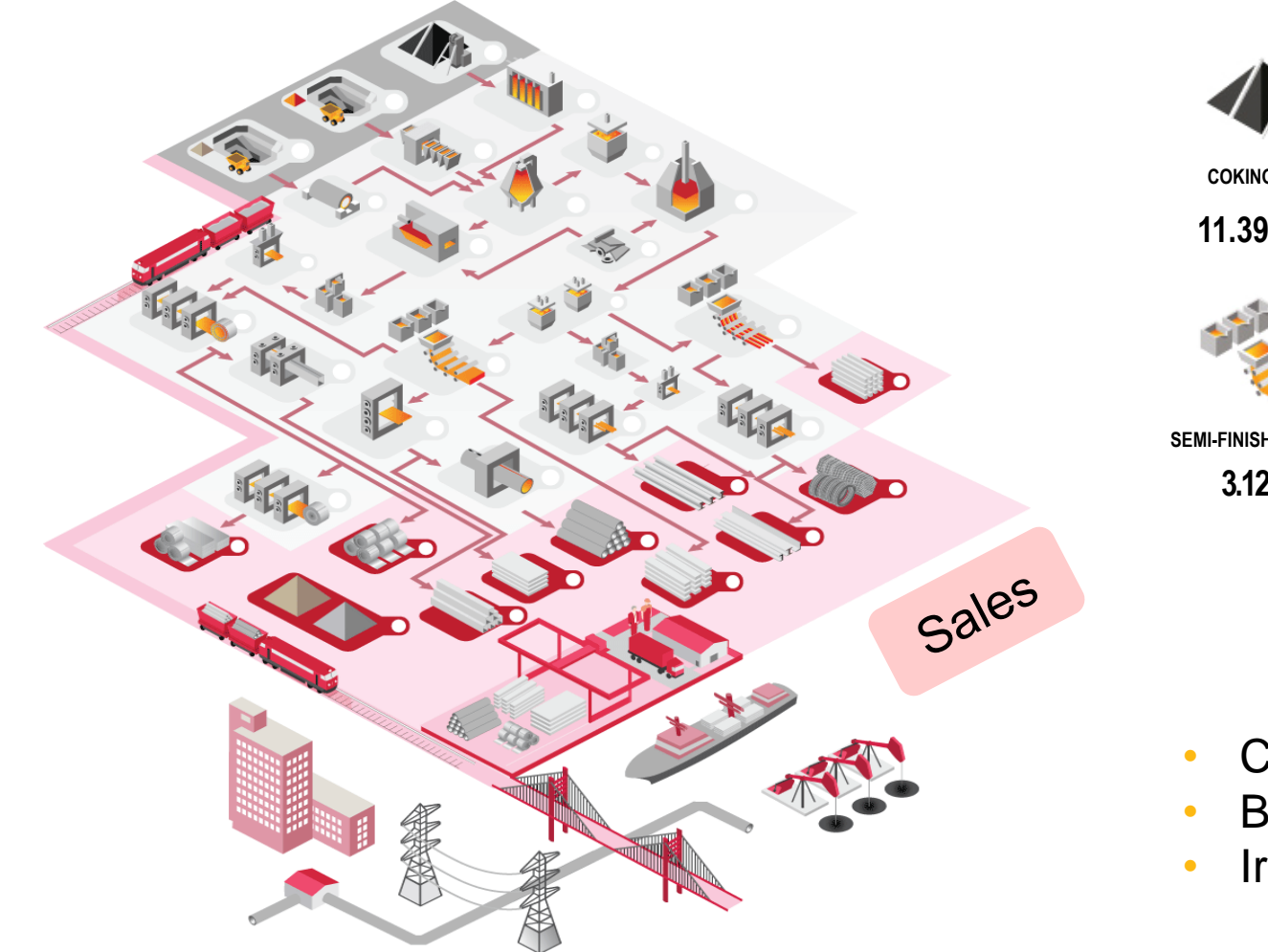

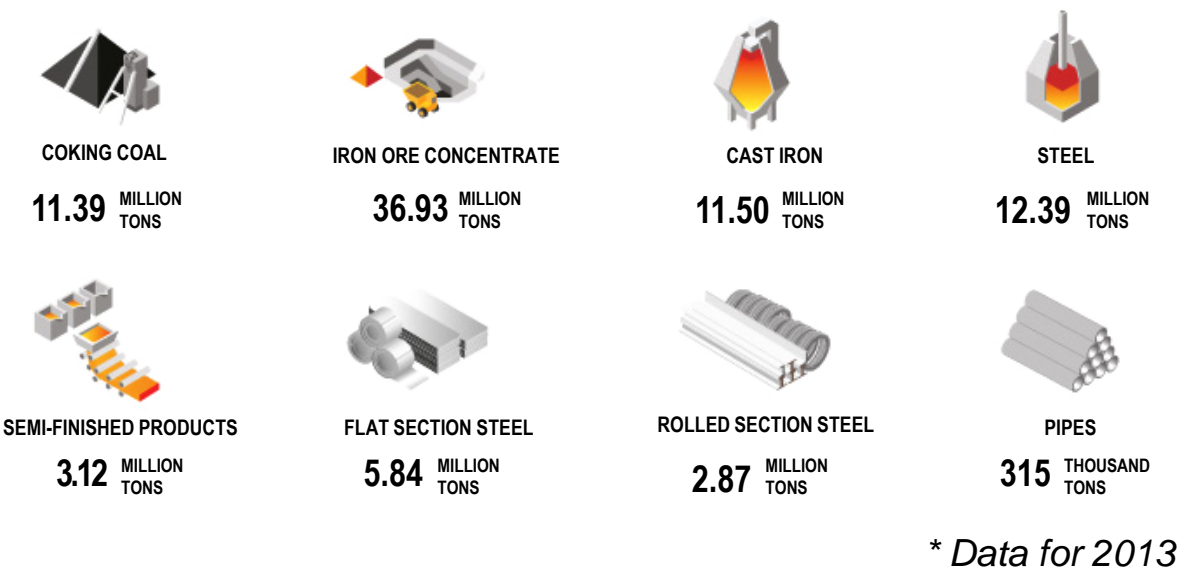

- Coking coal self-sufficiency 75%
- Blast-furnace coke self-sufficiency 105%
- Iron ore self-sufficiency 200%

## **Structure of METINVEST process chain**

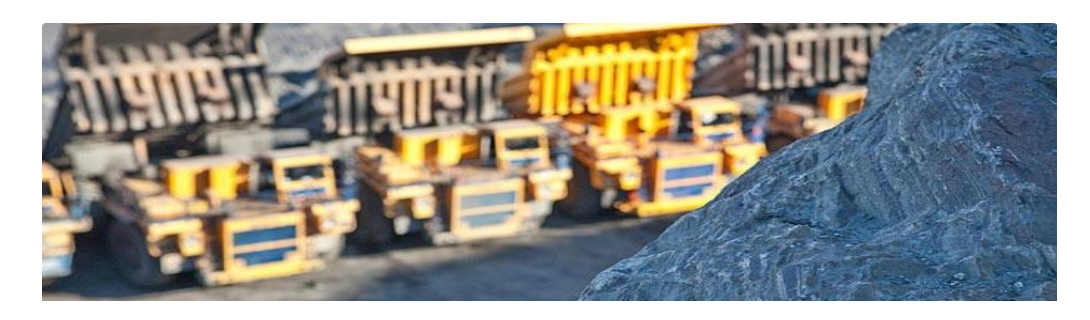

#### **Mining Division:**

- Inguletskiy Iron Ore Enrichment Plant
- Northern Iron Ore Enrichment Plant
- Central Iron Ore Enrichment Plant
- Komsomolskoye Mining Company
- Krasnodon Coal
- United Coal Company

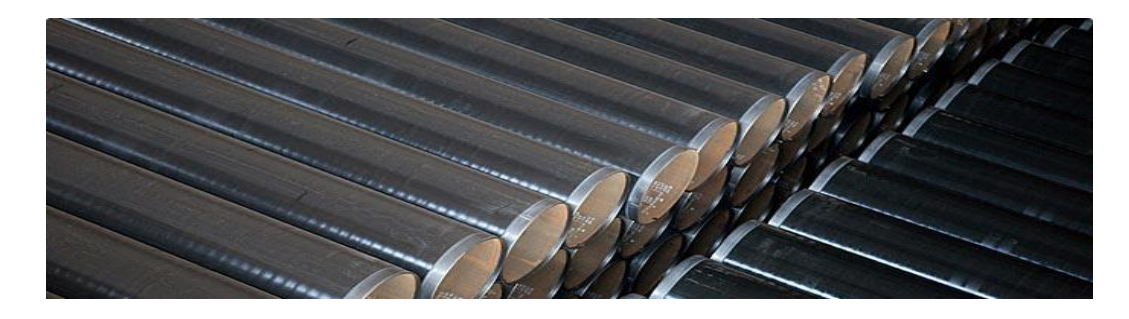

#### **Metallurgical Division:**

- Azovstal Iron & Steel Works
- Ilyich Iron & Steel Works
- Yenakijeve Iron & Steel Works
- Khartsyzsk Pipe Plant
- Promet Steel
- Ferriera Valsider
- Metinvest Trametal
- **Spartan UK**
- Metinvest Resource
- Avdiivka Coke Plant
- Inkor & Co.

- i. Structure of METINVEST a vertically-integrated group of steel and mining companies
- **ii. Business model of operational planning at Metinvest**
- iii. Implementing business model planning in SAB APO SNP
- iv. Ways to compensate for the functional deficiencies of SAP APO SNP
- v. Implementing local mini projects in SAP APO SNP

### **Business model of operational planning**

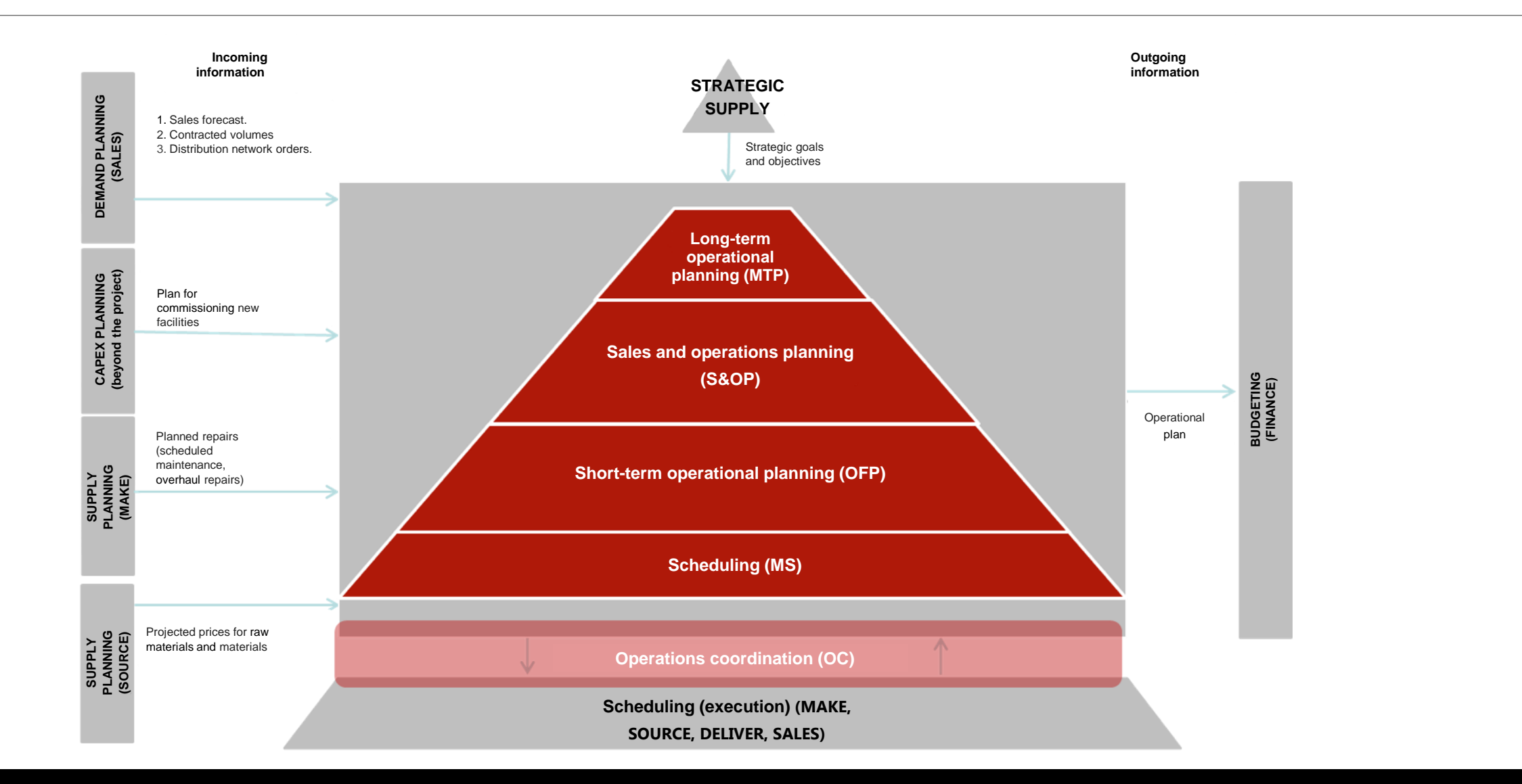

6

## **Elements of the operational planning business model**

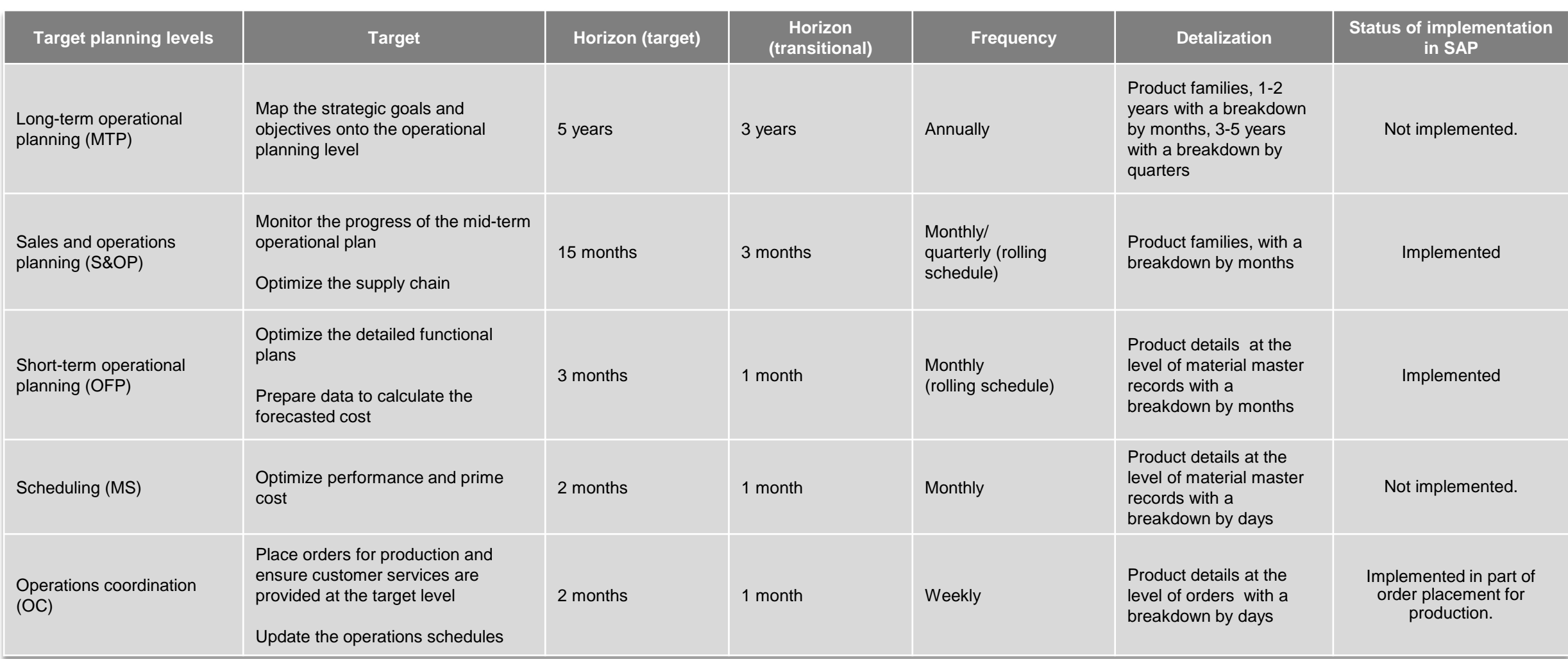

- i. Structure of METINVEST a vertically-integrated group of steel and mining companies
- ii. Business model of operational planning at Metinvest
- **iii. Implementing business model planning in SAB APO SNP**
- iv. Ways to compensate for the functional deficiencies of SAP APO SNP
- v. Implementing local mini projects in SAP APO SNP

## **Data flow in operational planning processes**

Operational planning processes are cross-functional and require close cooperation between Sales, Production, Procurement, Logistics and Planning. The chart below shows the data flow for the operational planning processes.

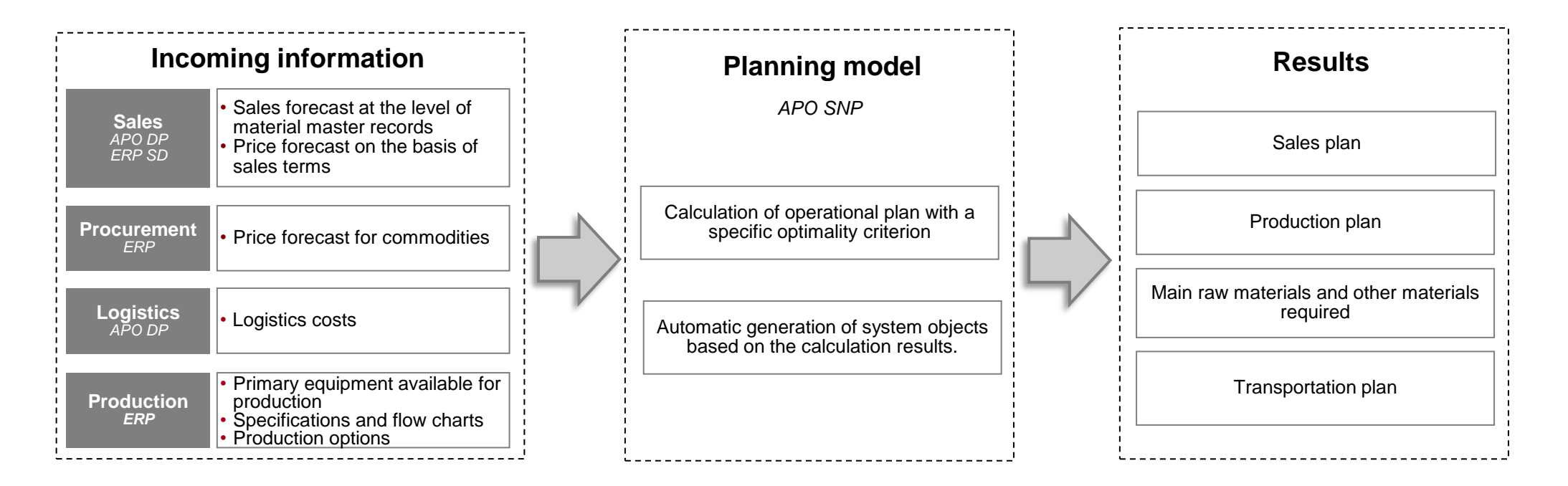

Implementing the operational planning processes in SAP requires integrating the SAP modules into one master module. This makes it possible to create sales forecasts, update the logistics, forecast prices for raw materials, and maintain the master production data

## **Technical architecture of the operational planning solution (I)**

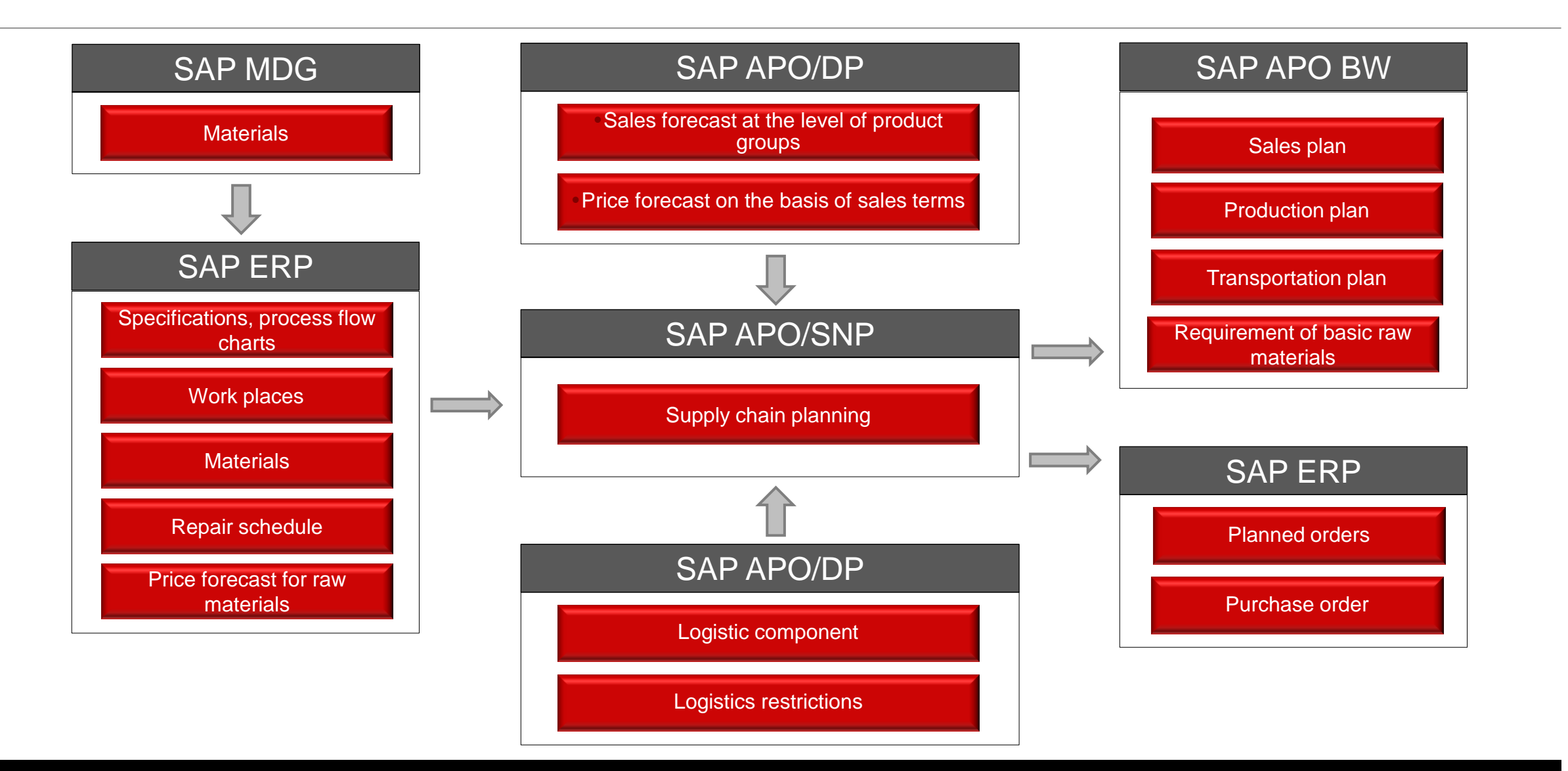

## **Technical architecture of the operational planning solution (II)**

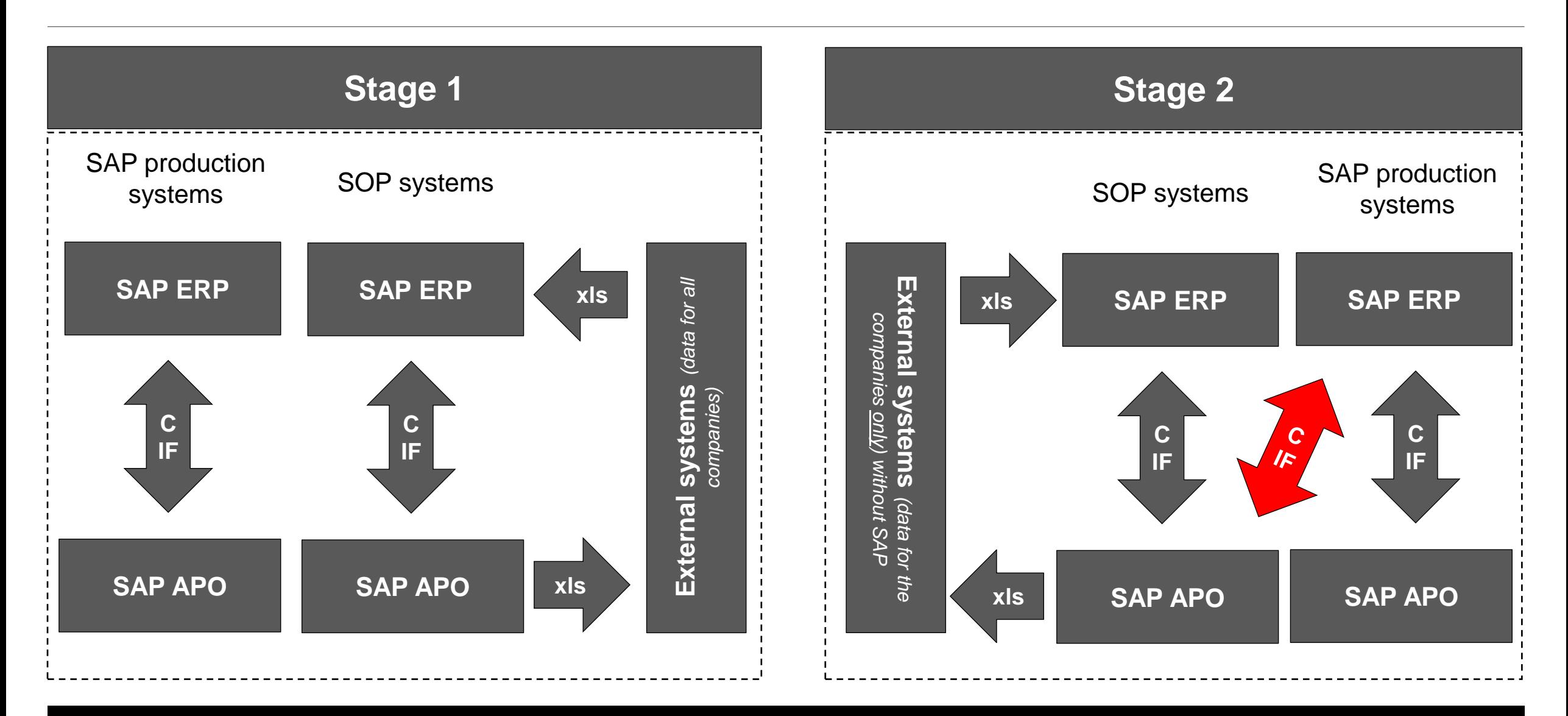

### **Structure of the supply chain planning model (I) At the level of the Company's logistics chain**

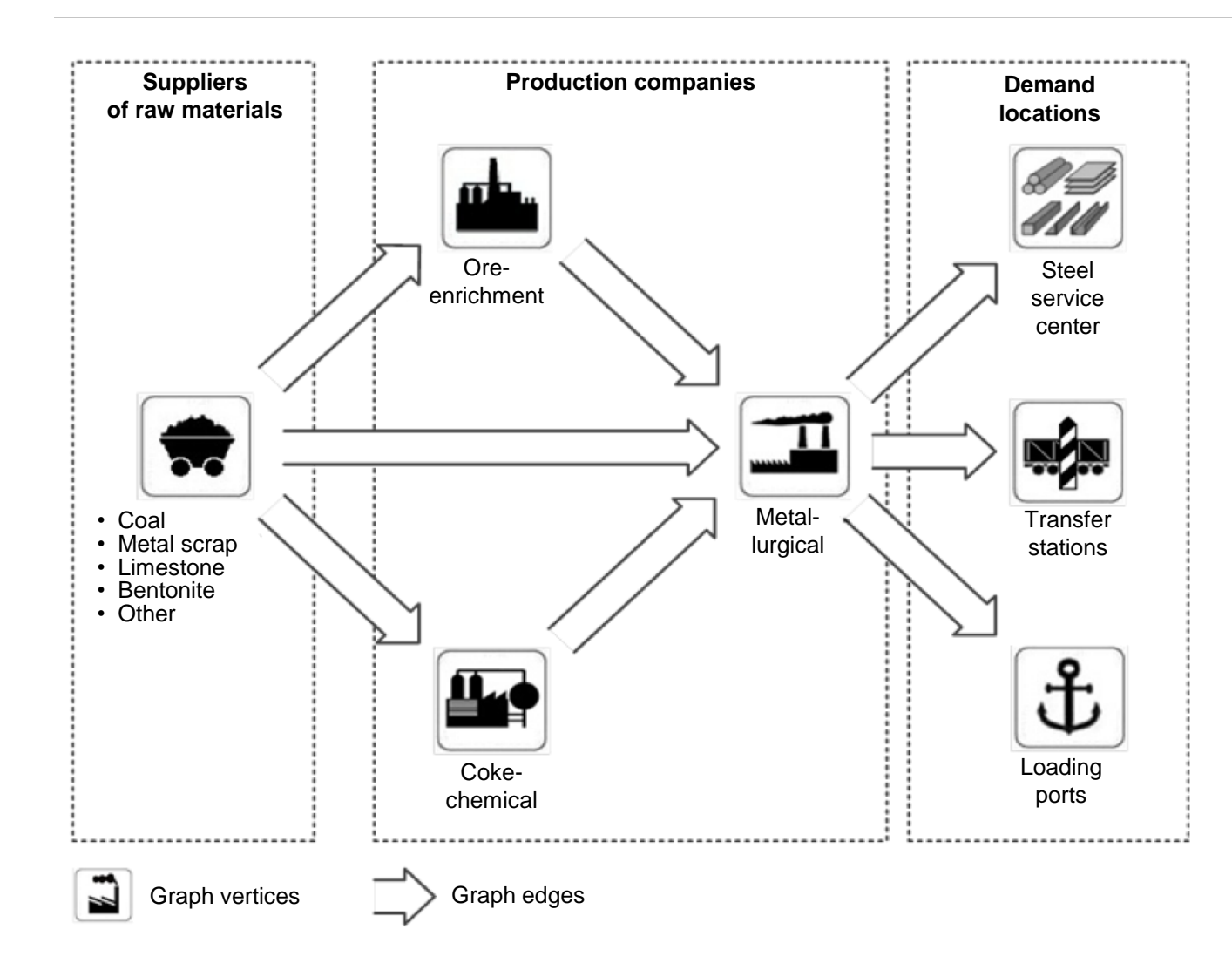

The key link in the architecture of the planning processes implementation in SAP is the supply chain planning model. The supply chain planning model is a graph where the vertices are the suppliers, manufacturers, terminals and demand locations. The graph edges are transport relations showing the traffic flow routes

The capacity of graph vertices representing the production companies is planned using the production planning models.

### **Structure of the supply chain planning model (II) Reflection of the model in SAP APO**

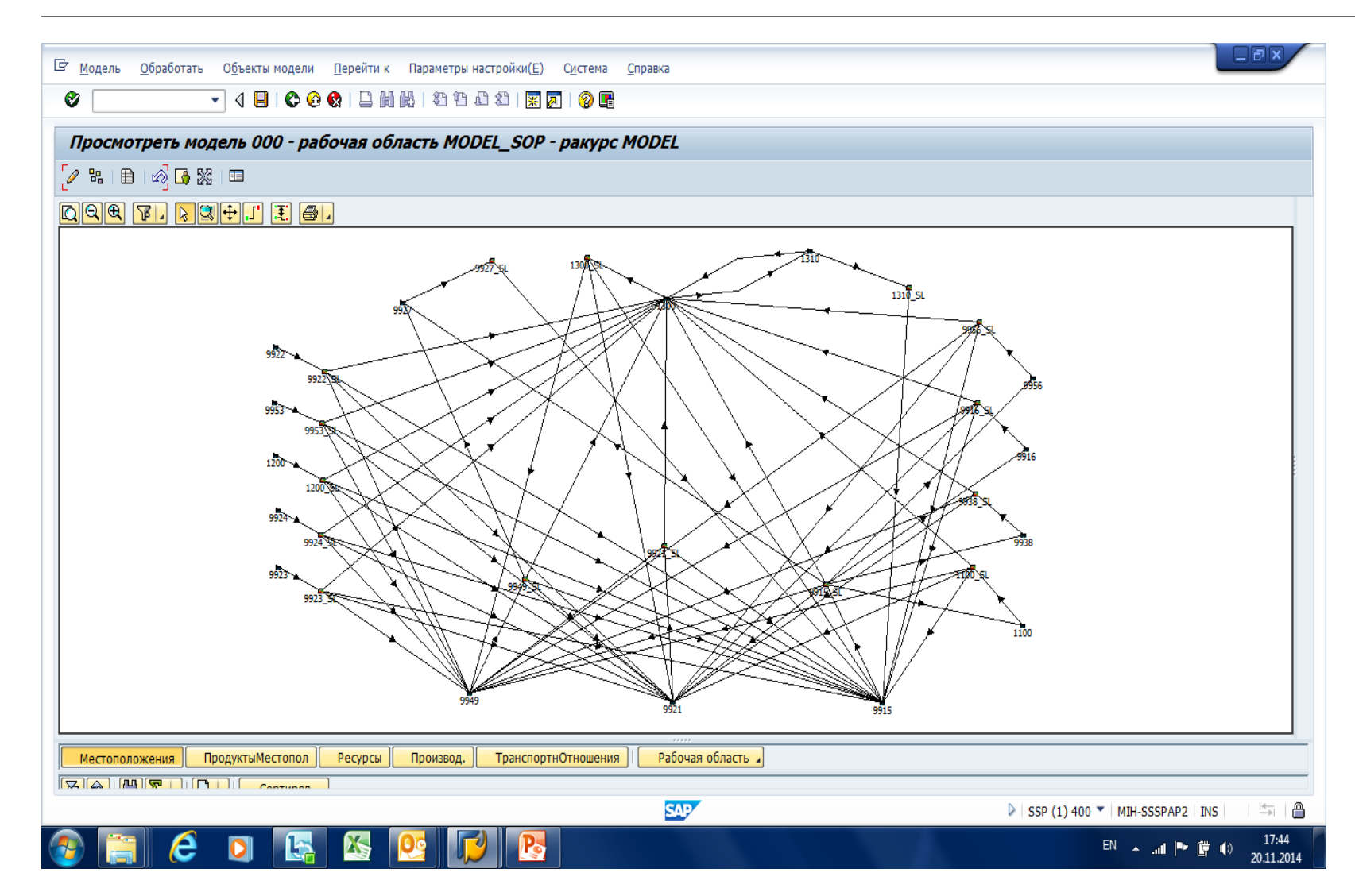

The structure of the Metinvest supply chain planning model is rather complicated.

The supply routes are numerous and long and the cooperation between the companies is very complex.

### **Model scale:**

- 14 assets of both divisions
- 394 demand locations
- 1,116 transport routes

### **Structure of the supply chain planning model (III) At the asset production level**

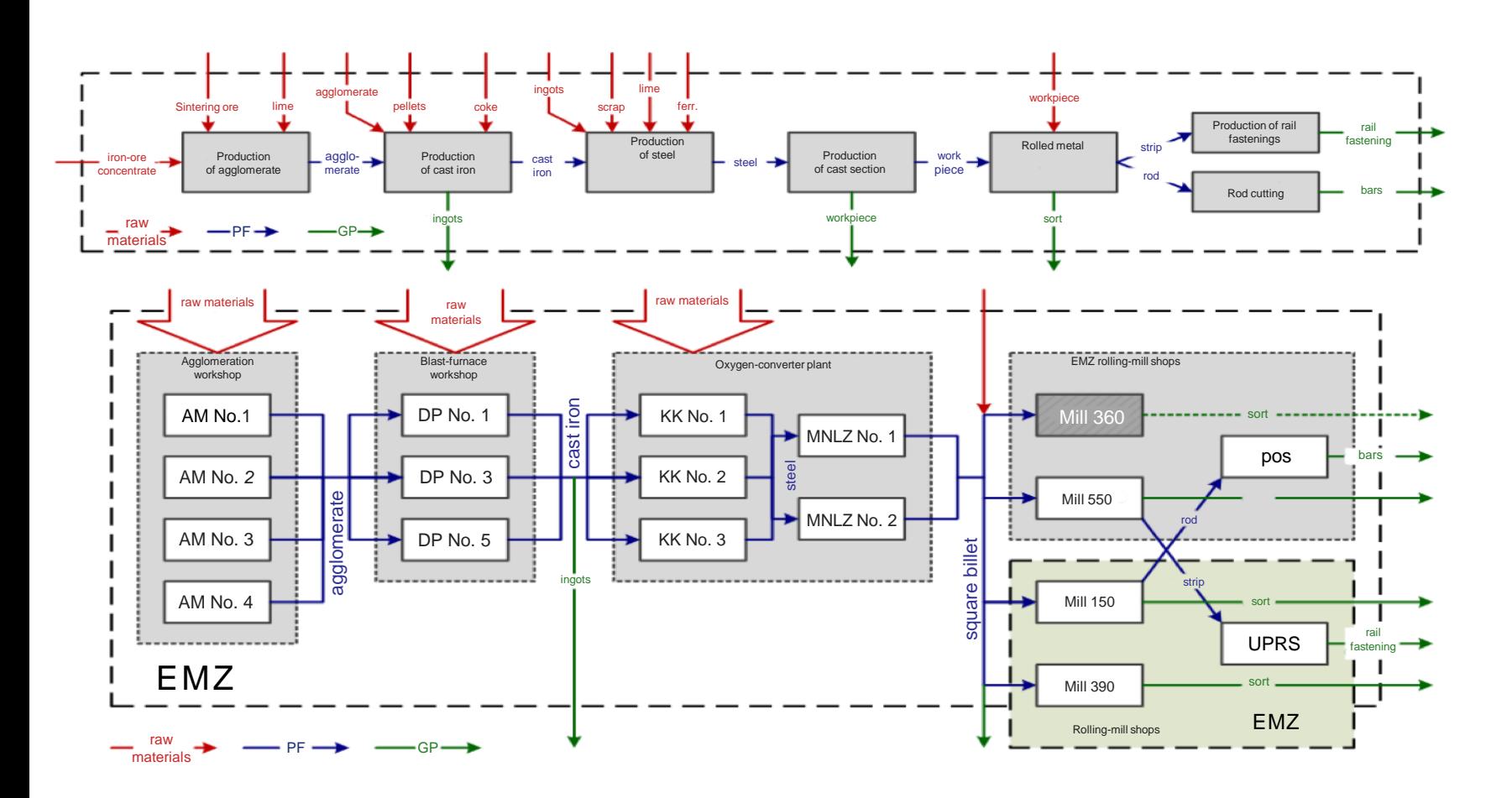

The key elements of the production planning models are:

- the company's basic production units (work places)
- the list of materials produced (material master records) for each production unit
- master production data (specifications, process flow charts) for each material.

- i. Structure of METINVEST a vertically-integrated group of steel and mining companies
- ii. Business model of operational planning at Metinvest
- iii. Implementing business model planning in SAB APO SNP
- **iv. Ways to compensate for the functional deficiencies of SAP APO SNP**
- v. Implementing local mini projects in SAP APO SNP

## **Using developments to compensate for the functional deficiencies of SAP (I)**

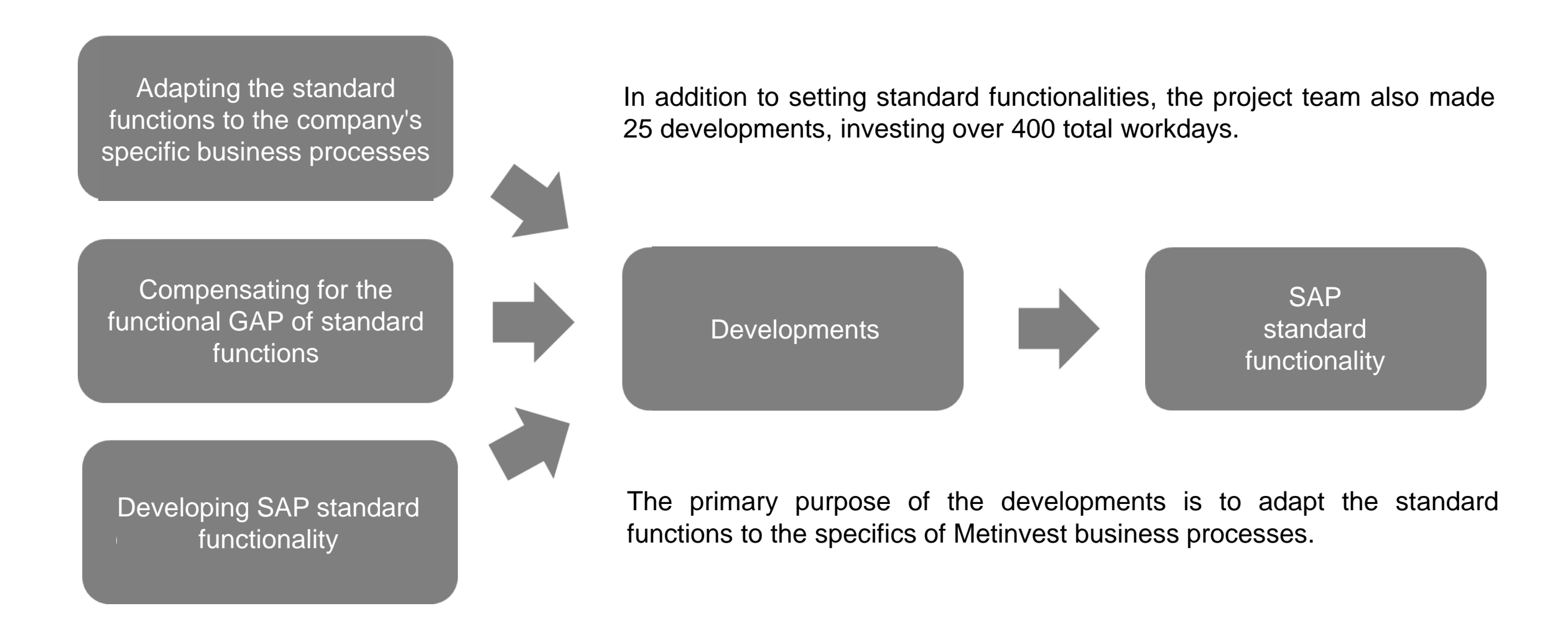

## **Using developments to compensate for the functional deficiencies of SAP (II)**

The operational plans are calculated using SAP APO SNP functionality with a criterion of maximum marginal profits. There are two possible options for implementing this criterion:

### **Option No. 1**

*(Sale Price - Specific Variable s/s)\* Production Volume = Marginal Profit*

With this option, the variable cost must be calculated outside the system and then the results are uploaded directly to the planning model.

#### **Option No. 2**

*Gross Income - Gross Variable Costs = Marginal Profit*

This option is based on consumption indices across the entire process chain that are in the companies' ERP system and the projected prices for the basic raw materials and other materials. The advantage of this option is that costs can be planned for the long-term taking into account the production options and the price forecast.

To implement SAP APO SNP, the project team chose Option No. 2, because the key requirement for implementing SAP into the operational planning was to take into account the price forecast for basic raw materials in the optimization procedures with an appropriate cost differentiation subject to a particular production process chart. During the implementation process, the project team realized a serious drawback of SAP APO/SNP was that it lacked standard functionality that could be used for Option No. 2 to calculate the prime cost based on the operational plan and to create reports describing the economic component of the target indicators. This made it impossible to interpret the planning results.

## **Using developments to compensate for the functional deficiencies of SAP (III)**

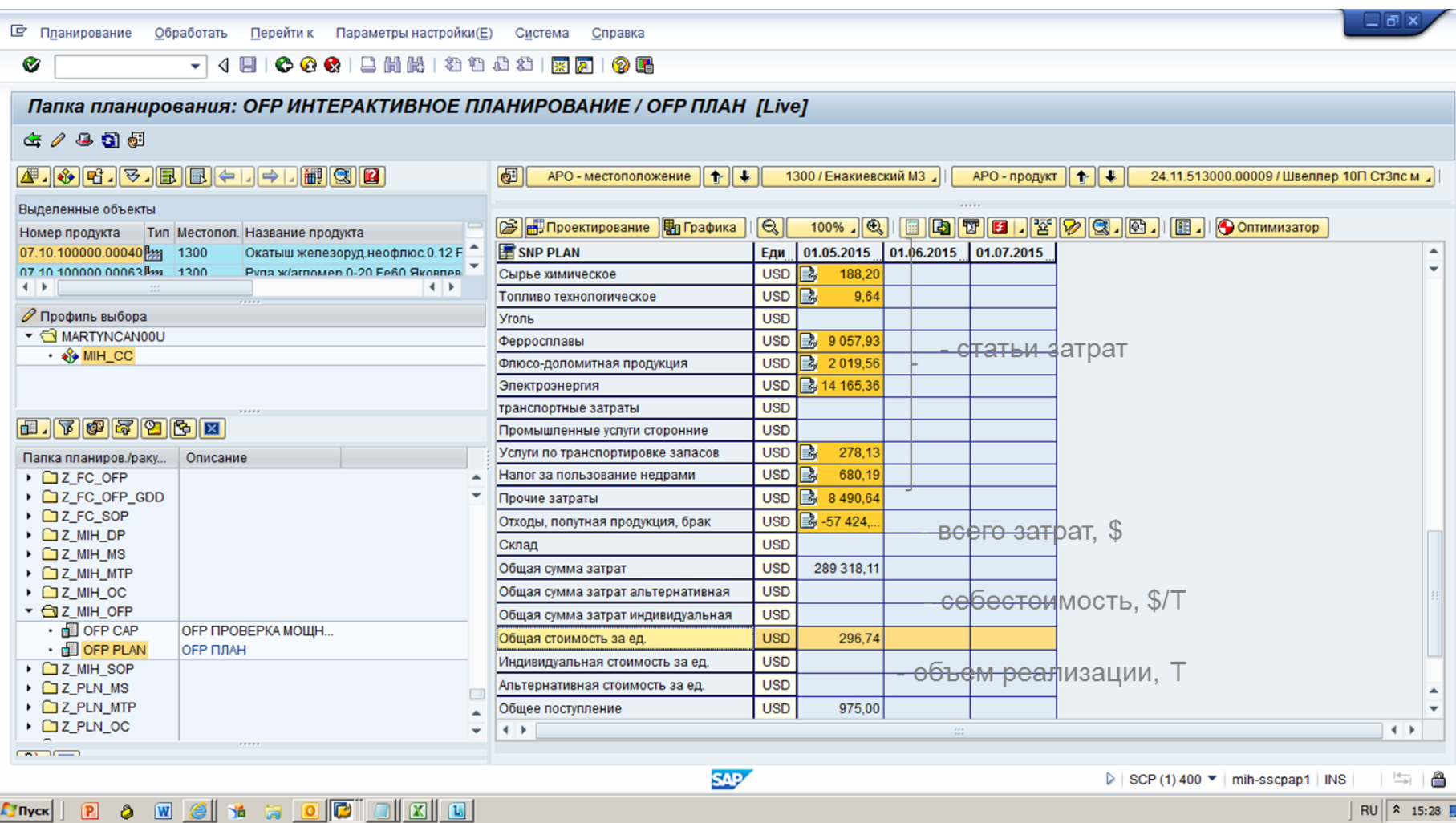

To compensate for the identified functional deficiencies in calculating the variable prime cost in SAP APO/SNP, the project team experts developed an add-in to SAP standard functionality. With this development, the variable part of the prime cost could be calculated with a breakdown by cost elements.

## **Integrating SAP with alternative software to compensate for the functional deficiencies of SAP (I)**

Production planning in standard SAP functionality involves choosing the most suitable production option from among the variety of alternatives in the system. A production option is a combination of the specification and the process flow chart. The specification is a list of materials required to manufacture a product, and the process flow chart specifies the time needed to make a given product.

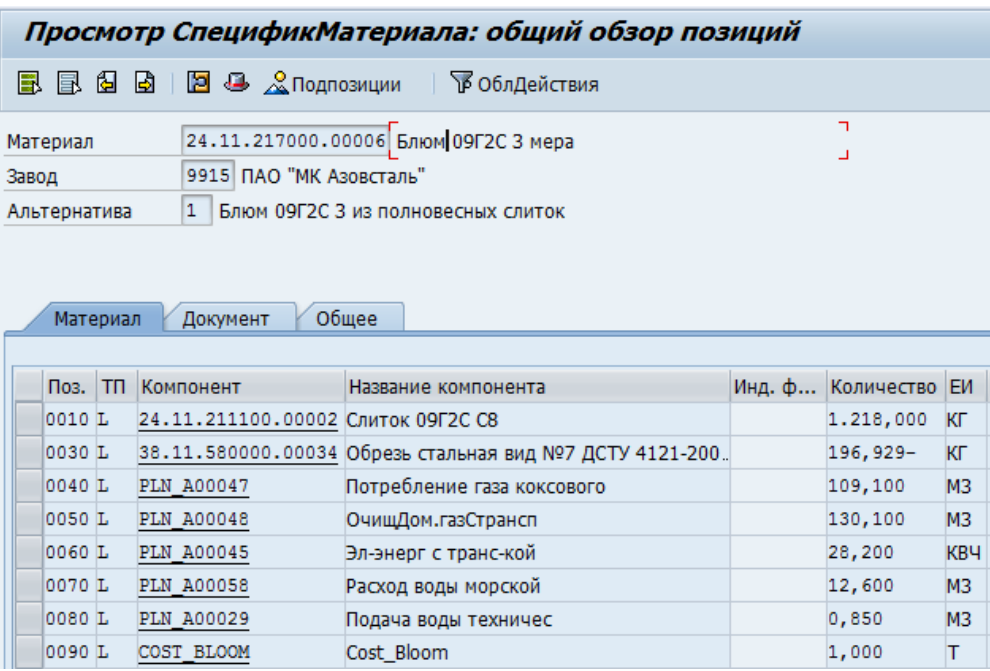

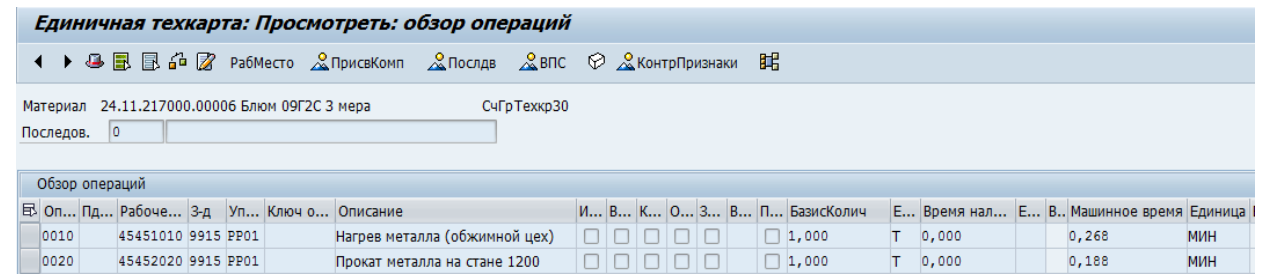

As the practice of using SAP shows, this mechanism:

- is efficient for planning steelmaking and rolling capacities of iron and steel companies;
- has significant limitations for planning agglomeration and blast-furnace process stages of iron and steel companies
- is not applicable for planning the production of coke companies

To cover the functional deficiencies in terms of coke production planning, the SAP project team developed an optimization model that can be used to calculate the optimum coal charge for coking with a charge/coke cost minimization criterion.

## **Integrating SAP with alternative software to compensate for the functional deficiencies of SAP (II)**

**Model purpose:** ensure that an optimum coal charge for coke production is automatically calculated that meets all formal restrictions with set optimality criteria

**Target model function:**

The model for planning the demand of coke companiesfor coal is a two-criteria task:

**Criterion 1:** minimizing the cost of charge coal (*or*) minimizing the cost of blast-furnace coke

**Criterion 2:** minimizing the excessive stock balances of coal

#### **Addressed task classes:**

In the process of planning the optimum coal charge, the following classes of optimization tasks are addressed:

- **"Mixing Task"** finding the optimum mixture of coal concentrates
- **"Transport Task 1"** optimization of coal supplies from the suppliers to coke companies
- **"Transport Task 2"** optimization of furnace coke supplies from сoke companiesto iron and steel companies

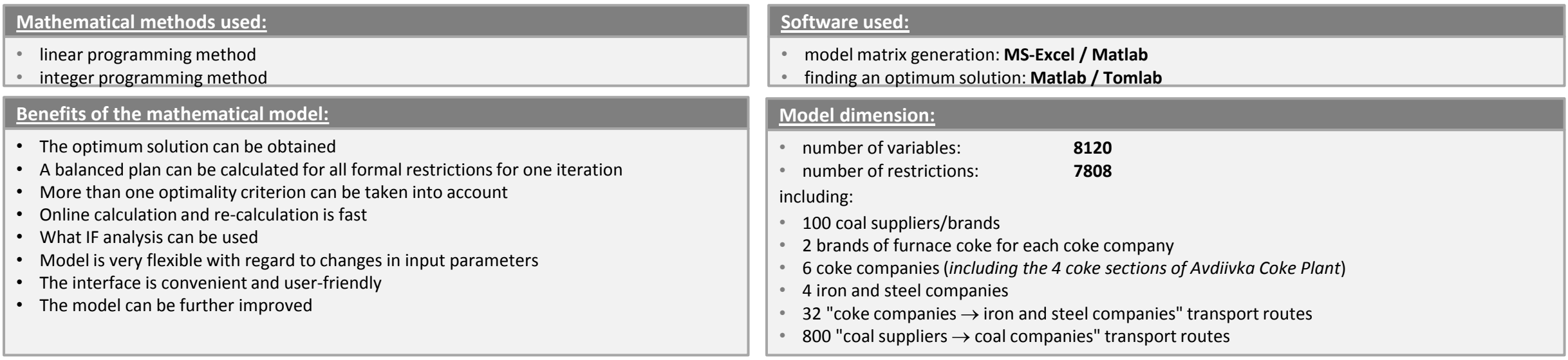

#### © 2015 SAP SE or an SAP affiliate company. All rights reserved. **Public 20** Public 20

## **Integrating SAP with alternative software to compensate for the functional deficiencies of SAP (III)**

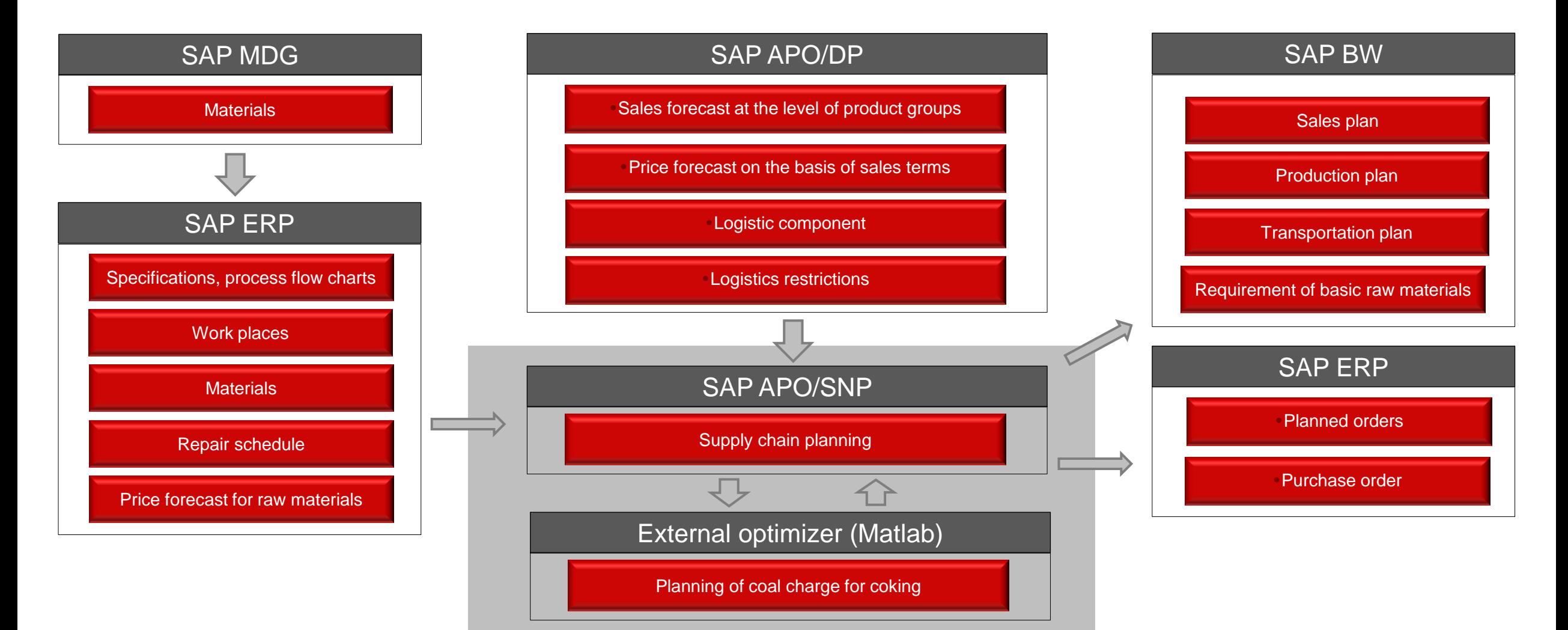

- i. Structure of METINVEST a vertically-integrated group of steel and mining companies
- ii. Business model of operational planning at Metinvest
- iii. Implementing business model planning in SAB APO SNP
- iv. Ways to compensate for the functional deficiencies of SAP APO SNP
- **v. Implementing local mini projects in SAP APO SNP**

## **Optimizing the costs of metal scrap transportation**

The task is to satisfy the demand of iron and steel companies for metal scrap and to minimize the transportation costs.

To solve the task, SAP APO SNP functionality is used.

The structure of the metal scrap supply model in SAP includes:

- 685 Locations (Supplier / Shipment Stations)
- 74 Suppliers
- 300 Shipment stations
- 4 Consumers
- 4 Receipt stations
- Transport relations =  $685 \times 4 = 2740$

The architecture of the SAP functionality integration with the METINVEST-RESOURCE accounting system (1C) was determined:

- Scrap metal availability data was transferred from supplies from 1C to SAP (the integration interface was developed and tested).
- Planning results were transferred from SAP to 1C (the integration interface is being fine tuned)

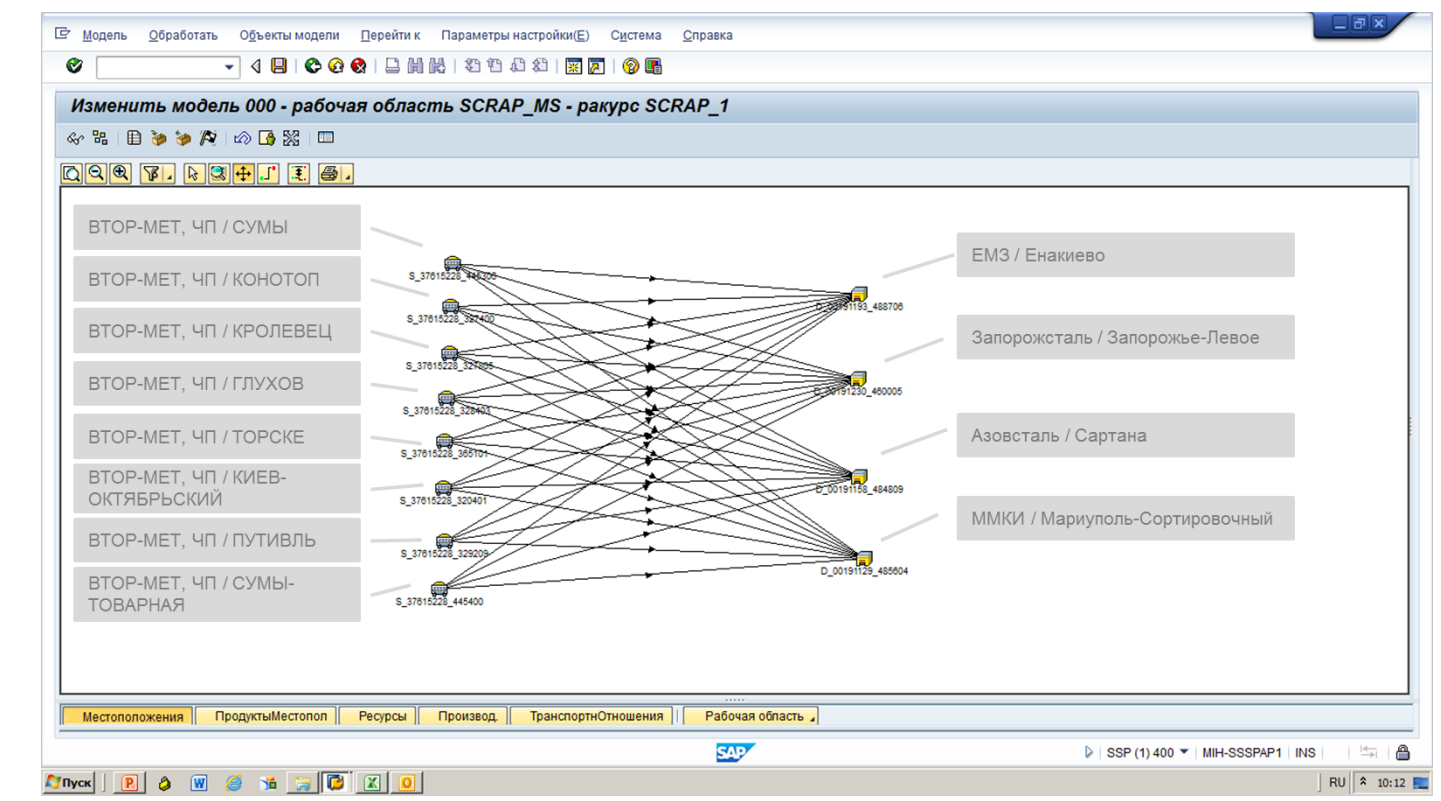

Using SAP functionality, the costs for metal scrap transportation were reduced by 3.7%.